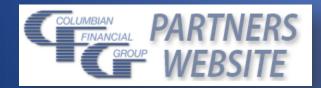

# Partners Website Guide

## A USER GUIDE TO COLUMBIAN'S AGENT WEBSITE

Columbian Mutual Life Insurance Company Home Office: Binghamton, NY Columbian Life Insurance Company Home Office: Chicago, IL • Administrative Service Office: Binghamton, NY Columbian Life Insurance Company is not licensed in every state.

> Form No. 5332 (Rev. 7/21) For agent use only. Not for use with consumers.

2021

## Contents

| Introduction                         | 2  |
|--------------------------------------|----|
| Getting Started                      | 2  |
| Need Help?                           | 2  |
| Agent Home Page                      | 3  |
| Contact Us                           | 3  |
| News & Alerts                        | 3  |
| View Payment by Check / View Deposit | 4  |
| Application History                  | 4  |
| Application Details                  | 4  |
| Applications Pending                 | 4  |
| Commissions Tab                      | 5  |
| Commission Statement                 | 5  |
| Commission Summary Report            | 5  |
| Commission Paid Report               | 6  |
| Daily Commission Summary             | 6  |
| Policy Commission History            | 6  |
| Resources Tab                        | 7  |
| Downloading Forms                    | 7  |
| Bulletins                            | 7  |
| Document Upload                      | 8  |
| Production Tab                       | 9  |
| Agent Production Reports             | 9  |
| Managed Agent Production Reports     | 9  |
| Policy Management Tab                | 10 |
| Inforce & Terminated Reports         | 10 |
| Agent Metrics                        | 10 |
| Policy Search Tab                    | 11 |
| All CFG Policy Search                | 11 |
| Policy Details                       | 11 |

#### Introduction

Partners is Columbian's secure website for agents to view and/or download business information, bulletins, announcements and forms. The Partners Website provides 24/7 access to the current status of applications, policies and commissions for your business.

#### **Getting Started**

To enroll in to the Partners Website, go to cfglife.com and click on <u>Producer Login</u>. Tap or click the "Not registered? Enroll here!" link.

| Please Log In                                                                                                  |                |
|----------------------------------------------------------------------------------------------------|----------------|
| User ID:                                                                                                    |                |
| Password:                                                                                                    |                |
| Log In By choosing Log In, you agree to the terms of the <u>CFG Confidentiality of Information Agreement</u> . | Show Agreement |
| Not registered? Enroll here! Click here to register.                                                           |                |
| Forget your password? Reset here!                                                                              |                |

Enter the first <u>six</u> digits of your Columbian Agent Number, the last four digits of your tax ID, and one additional piece of identifying information: date of birth, zip code, telephone number or email address.

| User Enrollment                                                           |                                                                 |
|---------------------------------------------------------------------------|-----------------------------------------------------------------|
| Please help us to identify you<br>First SIX digits of CFG Agent Number: * | Enter only the first <u>six</u> digits<br>of your agent number. |
| Last four digits of tax ID: *                                             |                                                                 |
| Select and provide one additional piece of iden                           | tifying information                                             |
| Date of birth (mm/dd/yyyy):                                               | Date of birth, zip code,<br>phone number or                     |
| Fields where entry is Continue to set up your user ID and password.       | email address<br>risk* and a yellow background.                 |

Once you've registered, you'll set up your user ID, password and security questions for future logins.

| Please L   | _og In                                                                                                    |                |
|------------|----------------------------------------------------------------------------------------------------|----------------|
| User ID:   |                                                                                                    |                |
| Password:  |                                                                                                    |                |
|            | Log In By choosing Log In, you agree to the terms of the <u>CFG Confidentiality of Information Agreement</u> . | Show Agreement |
| Not regist | ered? Enroll here!                                                                                             |                |
| Forget you | ur password? Reset here! Click here if you forget your password.                                               |                |

#### **Need Help?**

For help with getting registered or navigating the Partners website, contact Sales Support at 800-423-9765, extension \*7582.

#### Agent Home Page

Your Agent Home page will display after you log in to Partners. This page provides an overview of your application history and any pending applications, including information regarding any action needed before a policy can be issued.

| r Menu<br>Home Commissions Resou                                    | rces V Producti | on Policy                                              | hange yo                         | ur ema     | ail address                                                                                            | here.                                                            | С                                   | hange you                                                | r profile h                       | ere.            |                                                           | Re my hiera                  |
|---------------------------------------------------------------------|-----------------|--------------------------------------------------------|----------------------------------|------------|----------------------------------------------------------------------------------------------------|------------------------------------------------------------------|-------------------------------------|----------------------------------------------------------|-----------------------------------|-----------------|-----------------------------------------------------------|------------------------------|
| Peter Producer                                                      |                 | CFG Agent: 123456                                      |                                  |            |                                                                                                    |                                                                  | _                                   |                                                          |                                   |                 |                                                           |                              |
| PProducer@speed.net                                                 | Is this your    | correct email addres                                   | s? <u>Change it!</u>             |            |                                                                                                    |                                                                  |                                     |                                                          |                                   |                 | Send us a n                                               | nessage.                     |
| gent Home                                                           | NIO             |                                                        | برمطم الأبري                     | , la auto  |                                                                                                    |                                                                  |                                     |                                                          |                                   |                 |                                                           |                              |
|                                                                     |                 | vs & Alerts                                            | s wiirsnow                       | / nere.    |                                                                                                    |                                                                  |                                     |                                                          |                                   |                 |                                                           |                              |
| iew Payment by Check                                                |                 |                                                        |                                  |            |                                                                                                    |                                                                  |                                     |                                                          |                                   |                 |                                                           |                              |
| ep 17, 2020 315827-001 \$79.13                                      | 3 🗸 Get De      | tail                                                   |                                  |            |                                                                                                    |                                                                  |                                     |                                                          |                                   |                 |                                                           |                              |
|                                                                     |                 |                                                        |                                  |            |                                                                                                    |                                                                  |                                     |                                                          |                                   |                 |                                                           |                              |
|                                                                     |                 |                                                        |                                  |            |                                                                                                    |                                                                  |                                     |                                                          |                                   |                 |                                                           |                              |
| · · · · · · · · · · · · · · · · · · ·                               |                 | Vie                                                    | ew commi                         | ssion      | pavment de                                                                                             | etails.                                                          |                                     |                                                          |                                   |                 |                                                           |                              |
| iew Deposit<br>020-09-17 🗸 Get Detail                               |                 | Vie                                                    | ew commi                         | ssion      | payment de                                                                                             | etails.                                                          |                                     |                                                          |                                   |                 |                                                           |                              |
| 020-09-17 🗸 Get Detail                                              |                 | Vi                                                     | ew commi                         | ssion      | payment de                                                                                             | etails.                                                          |                                     |                                                          |                                   |                 |                                                           |                              |
|                                                                     |                 | Week                                                   |                                  | ssion      | Last 30 Days                                                                                           |                                                                  |                                     | Year to Date                                             |                                   |                 | Since Inception                                           |                              |
| 020-09-17 🗸 Get Detail                                              |                 | Week<br>09/24/2020 - 09/30/                            |                                  | ssion      | Last 30 Days<br>09/01/2020 - 09/30/                                                                    |                                                                  |                                     | 01/01/2020 - 09/30/                                      | 2020                              |                 | 01/01/1900 - 09/30/2                                      |                              |
| 20-09-17 🗸 Get Detail                                               | Count           | Week                                                   |                                  | SSION      | Last 30 Days                                                                                           |                                                                  | Count                               |                                                          | 2020<br>Face Amt                  | Count           |                                                           |                              |
| 20-09-17 🗸 Get Detail                                               |                 | Week<br>09/24/2020 - 09/30/<br>@                       | 2020                             |            | Last 30 Days<br>09/01/2020 - 09/30/<br>@<br>Premium                                                    | /2020                                                            | Count                               | 01/01/2020 - 09/30/                                      |                                   | Count           | 01/01/1900 - 09/30/2                                      | 1020                         |
| 020-09-17 🗸 Get Detail                                              |                 | Week<br>09/24/2020 - 09/30/<br>@                       | 2020                             |            | Last 30 Days<br>09/01/2020 - 09/30/<br>@<br>Premium                                                    | 2020<br>Face Amt                                                 | Count                               | 01/01/2020 - 09/30/                                      |                                   | Count<br>192    | 01/01/1900 - 09/30/2                                      | Face Amt                     |
| 020-09-17 ▼ Get Detail                                              | Count           | Week<br>09/24/2020 - 09/30/<br>@<br>Premium            | 2020<br>Face Amt                 |            | Last 30 Days<br>09/01/2020 - 09/30/<br>00<br>Premium<br>Submitted (Ba                                  | 2020<br>Face Amt<br>ised on submission d                         | Count                               | 01/01/2020 - 09/30/<br>0<br>Premium                      | Face Amt                          |                 | 01/01/1900 - 09/30/2<br>Premium                           | 1020                         |
| 20-09-17 V Get Detail plication History Accepted                    | Count           | Week<br>09/24/2020 - 09/30/<br>Premium<br>0.00         | 2020<br>Face Amt<br>0.00         | Count<br>1 | Last 30 Days<br>09/01/2020 - 09/30/<br>Premium<br>Submitted (8a<br>3,160.95<br>0.00                    | 2020<br>Face Amt<br>sed on submission d<br>3,192.88              | Count<br>ate.)<br>22<br>1<br>date.) | 01/01/2020 - 09/30/3<br>Premium<br>69,520.72<br>2,443.00 | Face Amt<br>70,396.19<br>2,505.64 | <u>192</u><br>1 | 01/01/1900 - 09/30/2<br>Premium<br>909,180.40             | Face Amt<br>925,895          |
| 220-09-17 ♥ Get Detail<br>application History<br>Accepted           | Count           | Week<br>09/24/2020 - 09/30/<br>Premium<br>0.00         | 2020<br>Face Amt<br>0.00         | Count<br>1 | Last 30 Days<br>09/01/2020 - 09/30/<br>Premium<br>Submitted (8a<br>3,160.95<br>0.00                    | Face Amt<br>Face Amt<br>ased on submission d<br>3,192.88<br>0.00 | Count<br>ate.)<br>22<br>1<br>date.) | 01/01/2020 - 09/30/3<br>Premium<br>69,520.72<br>2,443.00 | Face Amt<br>70,396.19<br>2,505.64 | <u>192</u><br>1 | 01/01/1900 - 09/30/2<br>Premium<br>909,180.40             | Face Amt<br>925,895<br>2,505 |
| Coros-17 V Get Detail<br>oplication History<br>Accepted<br>Unissued | Count<br>0<br>0 | Week<br>09/24/2020 - 09/30/<br>Premium<br>0.00<br>0.00 | 2020<br>Face Amt<br>0.00<br>0.00 | Count<br>1 | Last 30 Days<br>09/01/2020 - 09/30/<br>Premium<br>Submitted (8a<br>3,160.95<br>0.00<br>Issued & Paid ( | Face Amt<br>Face Amt<br>3,192.88<br>0.00<br>Based on production  | Count<br>ate.)<br>22<br>1<br>date.) | 01/01/2020 - 09/30/<br>Premium<br>69,520.72              | Face Amt<br>70,396.19<br>2,505.64 | <u>192</u><br>1 | 01/01/1900 - 09/30/2<br>Premium<br>909,180.40<br>2,443.00 | Face Amt<br>925,895          |

#### **Contact Us**

To send a secure email to the Company, click the Contact Us link at the top of the page and complete the 'Contact Us' form. Indicate your preference for the reply method (phone or fax) and include your phone or fax number as appropriate.

#### **News & Alerts**

Any alerts from the Company will also be shown on your Home page when applicable. Examples of alerts include:

- A policy is in danger of lapsing
- An account has a balance due
- A new bulletin has been posted since the last time you logged in
- · General announcements from the Company

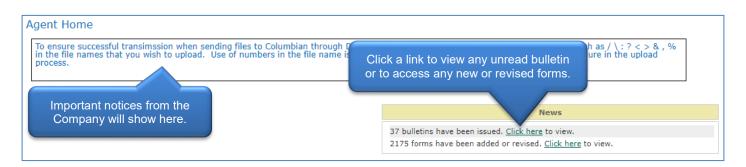

#### View Payment by Check / View Deposit

The View Payment by Check and View Deposit tools allow you to view details for commission payments made by check or by deposit. Select a check or deposit from the drop down menu and click the Get Detail button.

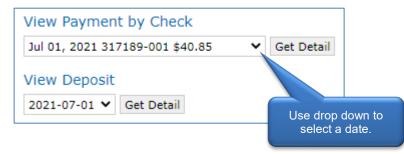

#### Application History

The application history shows an overview of your business in the past week, last 30 days, year to date and since you were contracted with Columbian.

|                   | Week<br>08/27/2020 - 08/31/2020 |          |          | Last 30 Days<br>08/02/2020 - 08/31/2020 |                |                         | Year to Date<br>01/01/2020 - 08/31/2020 |            |             | Since Inception<br>01/01/1900 - 08/31/2020 |            |           |
|-------------------|---------------------------------|----------|----------|-----------------------------------------|----------------|-------------------------|-----------------------------------------|------------|-------------|--------------------------------------------|------------|-----------|
|                   |                                 | 0        |          |                                         | 0              |                         |                                         | 0          |             |                                            | 0          |           |
|                   | Count                           | Premium  | Face Amt | Count                                   | Premium        | Face Amt                | Count                                   | Premium    | Face Amt    | Count                                      | Premium    | Face Amt  |
|                   |                                 |          |          |                                         | Submitted (Bas | ed on <b>submissio</b>  | n date.)                                |            |             |                                            |            |           |
| Accepted          | 1                               | 2,655.47 | 2,674.19 | Ζ —                                     |                | ok on onv               | aroon i                                 | underlined | itom for de | staila                                     | 906,019.45 | 922,702.3 |
| Unissued          | 0                               | 0.00     | 0.00     | 0                                       |                | ck on any               | green u                                 | underlined |             | etalis.                                    | 2,443.00   | 2,505.6   |
|                   |                                 |          |          | Is                                      | sued & Paid (E | Based on <b>product</b> | tion date.)                             |            |             |                                            |            |           |
| Issued & Paid     | 1                               | 2,655.47 | 2,674.19 | Z                                       | 9,653.13       | 9,722.15                | 22                                      | 68,802.77  | 69,708.95   | <u>192</u>                                 | 908,462.45 | 925,207.9 |
| Not Taken         | 0                               | 0.00     | 0.00     | 0                                       | 0.00           | 0.00                    | 1                                       | 2,443.00   | 2,505.64    | 1                                          | 2,443.00   | 2,505.6   |
| Net Issued & Paid | 1                               | 2,655.47 | 2,674.19 | 7                                       | 9,653.13       | 9,722.15                | 21                                      | 66,359.77  | 67,203.31   | 191                                        | 906,019.45 | 922,702.3 |

### **Application Details**

|           |                  |              |                   |            | 0           |                     |             |                |            |             |                |              |
|-----------|------------------|--------------|-------------------|------------|-------------|---------------------|-------------|----------------|------------|-------------|----------------|--------------|
|           | ⇔<br>Policy      | ⇔<br>Insured |                   |            |             | ⇔<br>Submitted      | ⇔<br>Issued | ⇔<br>Effective |            | ⇔<br>Status | ⇔ Plan<br>Name | ⇔<br>Benefit |
| <b>S</b>  | 123456789        | Walter White | 2,281.00          | 2,283.28   | 1.0         | 08/06/2020          | 08/06/2020  | 08/05/2020     | 08/05/2038 | Inforce     | Elite          | Full         |
| <b>\$</b> | <u>234567890</u> | Earl Grey    | Click on a policy | number for | policy deta | ails. <sup>20</sup> | 08/06/2020  | 08/05/2020     | 08/05/2043 | Inforce     | Elite          | Full         |
| <b>S</b>  | <u>345678901</u> | Sam Green    | 593.00            | 608.21     | 1.0         | 08/18/2020          | 08/18/2020  | 08/18/2020     | 08/18/2052 | Inforce     | Elite          | Full         |
| <b>\$</b> | <u>456789012</u> | Violet Hue   | 614.22            | 618.55     | 1.0         | 08/18/2020          | 08/18/2020  | 08/18/2020     | 08/18/2045 | Inforce     | Select         | Full         |
| <b>S</b>  | <u>567890123</u> | Lewis Black  | 614.22            | 620.42     | 1.0         | 08/18/2020          | 08/18/2020  | 08/18/2020     | 08/18/2046 | Inforce     | Elite          | Full         |
| <b>⊳</b>  | <u>678901234</u> | Red Buttons  | 614.22            | 620.42     | 1.0         | 08/18/2020          | 08/18/2020  | 08/18/2020     | 08/18/2047 | Inforce     | Elite          | Full         |
| <b>S</b>  | 78901234         | Bert Brown   | 2,655.47          | 2,674.19   | 1.0         | 08/28/2020          | 08/28/2020  | 08/27/2020     | 08/27/2043 | Inforce     | Elite          | Full         |

#### **Applications Pending**

When an application is being processed, it will be shown as 'Proceeding.' If any action is needed before the policy can be issued, it will be listed as 'Action Needed' and any requirements will be shown.

| Applications Pending |                                       |   |
|----------------------|---------------------------------------|---|
| Proceeding           | 0                                     | - |
| Action Needed        | Any action needed will be shown here. | - |

#### **Commissions Tab**

The Commissions tab allows you to access your Commission Statement, Daily Commission Summary and Policy Commission History, and Agent Balances, if applicable.

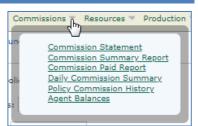

#### **Commission Statement**

You can view a summary of current activity, view previous statements, or search by a date range.

| Commission Stat    | rement                                                                                                    |
|--------------------|----------------------------------------------------------------------------------------------------|
| Agent:             | 012345                                                                                                    |
| Account:           | Click on a specific date or use the<br>Shift key to select a range of dates.                                                                                                    |
| Report Dates: 🞯    | current activity<br>08/31/2020<br>07/31/2020<br>06/30/2020<br>You can request a statement spanning multiple dates by holding the <b>Shift</b> key and mouse-clicking on the beginning and end dates you choose. |
|                    | To search for a more specific range of report dates:                                                                                                    |
|                    | Start Date: 11/30/2009 (MM/DD/YYYY)                                                                                                    |
|                    | End Date: 08/31/2020 (MM/DD/YYYY)                                                                                                    |
|                    | Make your selection, then click Request Report.                                                                                                    |
| 🔁 Request Report 🥣 |                                                                                                    |

#### **Commission Summary Report**

| <b>∂</b> 2 | Print version / PDF    | rt can be prir | nted or downloaded.        |               |              |
|------------|------------------------|----------------|----------------------------|---------------|--------------|
| Commis     | Sion Summary           |                | AMOUNT PAYABLE* : \$568.70 |               |              |
|            | Description            |                | 04/01/2021 - 05/13/2021    | Month To Date | Year To Date |
|            | Beginning Balance      |                | 17.08                      | 0.00          | 0.0          |
| Less       | Advance Chargebacks    | -              | -11.58                     | -11.58        | -11.5        |
| Plus       | First Year Commissions | +              | 29.05                      | 3.13          | 149.4        |
| Less       | Advances Repaid        | -              | -6.02                      | 0.00          | -18.3        |
| Plus       | Renewal Commissions    | +              | 21.37                      | 10.28         | 21.3         |
| Plus       | Transfers              | +              | 278.80                     | -121.83       | 1,460.6      |
| Plus       | Bonus                  | +              | 240.00                     | 120.00        | 240.0        |
| .ess       | Amount Paid            | -              | -568.70                    | 0.00          | -1,841.5     |
| Equals     | Balance Due CFG        | =              | -0.00                      | 0.00          | -0.0         |

#### **Commission Paid Report**

To view the Commissions Paid Report, select a date range type.

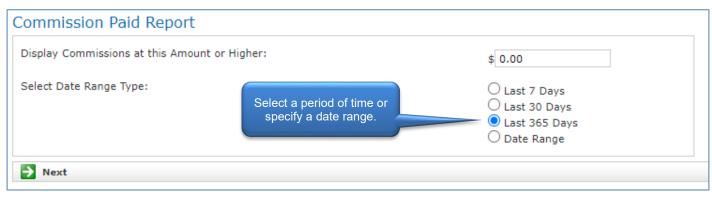

#### Commission Paid Report from 07/02/2020 through 07/01/2021

| (For paid amount s | 0.00 or higher)              |                        |                      |                                                                                    |                   |             |
|--------------------|------------------------------|------------------------|----------------------|------------------------------------------------------------------------------------|-------------------|-------------|
| Agent Number       | 🔶 🔪 Agent Name               | \ominus Manager Number | \ominus Manager Name | $\begin{array}{l} \Leftrightarrow \\ \Rightarrow \end{array}$ Last Commission Paid | Payment Frequency | Amount Paid |
| 123456             | An Agent                     | 987654                 | Martin Manager       | 5/28/2021                                                                          | Daily             | \$34,219.74 |
| 123456             | Andy                         | 987654                 | Martin Manager       | 5/26/2021                                                                          | Weekly            | \$12,567.80 |
| 123456             | Andy Ag                      | 987654                 | Martin Manager       | 5/26/2021                                                                          | Weekly            | \$10,519.15 |
| 456789             | P                            |                        | Ursula Upline        | 5/26/2021                                                                          | Weekly            | \$7,757.16  |
| 456789             | P Click on column            |                        | Ursula Upline        | 5/26/2021                                                                          | Weekly            | \$7,186.58  |
| 123456             | <sub>A</sub> to sort the col | umn.                   | Martin Manager       | 5/26/2021                                                                          | Weekly            | \$7,032.10  |
| 789012             | Romana representative        | 32 1907                | George General       | 5/26/2021                                                                          | Weekly            | \$6,110.98  |
| 789012             | Ronald Representative        | 321987                 | George General       | 5/26/2021                                                                          | Weekly            | \$6,057.83  |
| 789012             | Ronald Representative        | 321987                 | George General       | 5/26/2021                                                                          | Weekly            | \$6,037.04  |

#### **Daily Commission Summary**

The Daily Commission Summary shows itemized commissions for a specific date.

| Agent # |     | ⇔ Hold Reason | ⇔ /        | Agent Name |        | ⇔ | Unearned Advance Balance | ⇔ Agent Account Status |
|---------|-----|---------------|------------|------------|--------|---|--------------------------|------------------------|
| 123456  | 001 |               | Andy Agent |            | 25.32  |   |                          | Active                 |
| 123456  | 001 |               | Andy Agent |            | 22.82  |   | -2,754.40                | Active                 |
| 123456  | 003 |               | Andy Agent |            | 29.47  |   | -626.83                  | Active                 |
| 123456  | 011 |               | Andy Agent |            | 0.00   |   | -142.75                  | Active                 |
| 123456  | 014 |               | Andy Agent |            | 22.95  |   | 0.00                     | Active                 |
| 123456  | 015 |               | Andy Agent |            | 33.80  |   | -1,409.57                | Active                 |
| 123456  | 016 |               | Andy Agent |            | 55.52  |   | 0.00                     | Active                 |
| 123456  | 017 |               | Andy Agent |            | 9.81   |   | 0.00                     | Active                 |
| 123456  | 020 |               | Andy Agent |            | 34.86  |   | 0.00                     | Active                 |
| 123456  | 023 |               | Andy Agent |            | 57.22  |   | 0.00                     | Active                 |
| 123456  | 024 |               | Andy Agent |            | 112.67 |   | -1,647.88                | Active                 |
| 123456  | 026 |               | Andy Agent |            | 20.55  |   | 0.00                     | Active                 |
| 123456  | 027 |               | Andy Agent |            | 12.68  |   | 0.00                     | Active                 |
| 123456  | 030 |               | Andy Agent |            | 20.00  |   | 0.00                     | Active                 |
| 123456  | 031 |               | Andy Agent |            | 10.82  |   | 0.00                     | Active                 |

#### **Policy Commission History**

The Policy Commission History allows you to look up the history for a specific policy.

# Policy Commission History Policy 205000123456 Search

#### **Resources Tab**

The Resources tab allows you to print or download forms, read bulletins, securely upload documents to the Company and see your upload history.

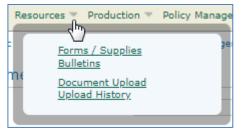

#### **Downloading Forms**

To access forms, click on the Forms / Supplies link and choose your state from the drop down list, then click the Next button.

|      | I Expense Forms for AZ<br>uctions: You can filter the list of forms by typi | c                                                 | Search for a form number, na<br>category by entering a search |            |              |
|------|-----------------------------------------------------------------------------|---------------------------------------------------|---------------------------------------------------------------|------------|--------------|
| Form | n Number                                                                    | Title                                             | Category                                                      |            |              |
| \$   |                                                                             | ⇒ Title                                           |                                                               | ⇔ Category | ⇔ Size       |
| 7    | 5380CFG (rev. 02/2021)                                                      | CFG Website Flyer                                 | 04/23/2021                                                    | Reference  | 8.5 x 11 in. |
| 1    | 5374CFG (rev. 02/2021)                                                      | Monthly EFT Face Amount Tables (FE 2020)          | Click a link to open                                          | ate Sheets | 8.5 x 11 in. |
| 1    | Click the arrow at the top of                                               | Public Communications / About Columbian Brochure  | or download a form.                                           | eference   | 8.5 x 11 in. |
| R    | a column to sort the list.                                                  | Public Communications / About Columbian - Spanish | 03/04/2021                                                    | Reference  | 8.5 x 11 in. |
| 7    | <u>5309CFG</u> (rev. 01/2021)                                               | Application Tips (FE 2020)                        | 02/05/2021                                                    | Reference  | 8.5 x 11 in. |
| 1    | 4355CFG (rev. 12/2020)                                                      | Needs Analysis Form                               | 01/21/2021                                                    | Forms      | 8.5 x 11 in  |
| 7    | 4355CFG-S (rev. 12/2020)                                                    | Needs Analysis Form - Spanish                     | 01/21/2021                                                    | Forms      | 8.5 x 11 in  |
| 1    | 5378CFG (rev. 01/2021)                                                      | Final Expense Agent Reference Guide (FE 2020)     | 01/11/2021                                                    | Reference  | 8.5 x 11 in  |
| 7    | 5379CFG (rev. 01/2021)                                                      | Final Expense Underwriting Guidelines (FE 2020)   | 01/11/2021                                                    | Reference  | 8.5 x 11 in  |
| 1    | 6085-CL (rev. 09/2020)                                                      | Telesale Procedure Guide                          | 10/19/2020                                                    | Reference  | 8.5 x 11 in  |
| 7    | 5045CFG-AZ (rev. 10/2020)                                                   | New Business Checklist (FE 2020)                  | 10/15/2020                                                    | Reference  | 8.5 x 11 in  |
| 1    | 5378CFG-S (rev. 07/2020)                                                    | Final Expense Agent Reference Guide - Spanish     | 09/22/2020                                                    | Reference  | 8.5 x 11 in  |

#### **Bulletins**

The Bulletins link allows you to access any previously posted bulletin.

| Bulle | etins           |                                         |            |
|-------|-----------------|-----------------------------------------|------------|
|       | Bulletin Number | Title                                   | Date       |
|       | CLIC-21-2675    | Company Position on Policy Replacements | 04/05/2021 |
| ▶     | CFG-21-2676     | Advertising Practices open a bulletin.  | 03/31/2021 |
| 1     | CML-21-2674     | Annual New York Reminders               | 03/25/2021 |
| 7     | CFG-20-2666     | COVID-19 Underwriting Guidelines        | 12/02/2020 |
| 7     | CML-20-2665     | NY Reg 500 Cybersecurity Training       | 11/19/2020 |
| 7     | CFG-20-2664     | Risk Assessments by Email               | 11/13/2020 |
|       | CFG-20-2658     | Final Expense Underwriting Improvements | 07/24/2020 |

#### **Document Upload**

The Document Upload feature allows you to securely upload New Business applications, Customer Service forms, Commission Administration forms or Premium Administration forms.

Simply scan or photograph documents and upload them electronically from your phone, tablet or computer. When sending photos of documents, make sure the information is legible and be sure to capture the form in its entirety, including the form number. You may attach up to ten files, but do not combine multiple insureds or policies in one transmission.

| Document Upload        |                                                                                                    |
|------------------------|----------------------------------------------------------------------------------------------------|
|                        | This form utilizes Internet encryption technology to ensure safe and secure transmission of your documents.<br>Complete the form and click "Upload" button. The yellow highlighted items are required.                                                                                                    |
| Sender Details         |                                                                                                    |
| Sender                 | 501009 Columbian Representative                                                                                                    |
| Sender Email           | bogus_blacklist@cfglife.com                                                                                                    |
| Sender Phone           | 123-456-7890                                                                                                    |
| Please enter inform    | nation related to this transmission.                                                                                                    |
|                        | In accordance with my Columbian agent contract and applicable regulations, I understand that I am responsible to safeguard personal<br>customer information stored on my computer or mobile devices. I agree to immediately remove all images containing nonpublic personal<br>information from my mobile device after the upload to CFG is completed to avoid inadvertent disclosure of such information. |
| Send To                | - Select - Select from the drop down menu                                                                                                    |
| Remarks                | Commission Administration     Customer Service     New Business     Premium Administration                                                                                                    |
| Allowed formats are    | re than 10 files related to this transmission. Maximum me size is 10 Mb and maximum total upload size is 30 Mb<br>TIFF, PDF, JPG, PNG. Do not combine multiple insureds or policies in one transmission. An image of your<br>e viewable for 14 days after the upload date. A summary of your upload will be available in your Upload History                                                               |
| Attach files to upload | Choose Files Attach up to ten PDF, JPG, PNG or TIFF forms.                                                                                                    |
| → Upload               | When ready, click the Upload button.                                                                                                    |

A summary of your upload will be available in your Upload History for 90 days. Images are available for 14 days after upload.

#### **Production Tab**

The Production tab allows you to view Agent Production Credits and Managed Production Credits for selected periods of time.

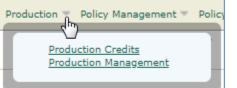

#### **Agent Production Reports**

The Agent Production Credits screen allows you to see production for the period of time you choose. You can also view production for multiple periods of time to compare production. For example, you could compare the previous month's production to the same month last year.

| gent Production Credit | ts         | se                                 | elect a time per    | nod.                           |                      |           |           |
|------------------------|------------|------------------------------------|---------------------|--------------------------------|----------------------|-----------|-----------|
| oduction Credits       |            |                                    |                     |                                |                      |           |           |
|                        |            | 1 💙 January 💙 2020                 | ✓ to 30 ✓ Septembe  | er 🗙 2020 🗙 (274 days) Update  | >> C Remove this blo | ck        |           |
|                        |            | 0                                  |                     |                                |                      | 0         |           |
| Personal Credits       | Count      | Premium                            | Face Amt            | Managed Credits                | Count                | Premium   | Face Amt  |
| Submitted              | 23.0       | 71,963.72                          | 72,901.83           | Submitted                      | <u>4.0</u>           | 25,046.75 | 25,149.89 |
| Issued & Paid          | 23.0       | 71,963.72                          | 72,901.83           | Issued & Paid                  | 4.0                  | 25,046.75 | 25,149.89 |
| Not Taken              | 1.0        | 2,443.00                           | 2,505.64            | Not Taken                      | 0.0                  | 0.00      | 0.00      |
| Net Issued & Paid      | 22.0       | 69,520.72                          | 70,396.19           | Net Issued & Paid              | 4.0                  | 25,046.75 | 25,149.89 |
|                        |            | 1 <b>v</b> September <b>v</b> 2020 | 0 🗸 to 30 🗸 Septemb | er 🗙 2020 🗙 (30 days) Update : | >> CRemove this bloc | :k        |           |
|                        |            | 0                                  |                     |                                |                      | 0         |           |
| Click on any gre       | een punt   | Premium                            | Face Amt            | Managed Credits                | Count                | Premium   | Face Amt  |
| link for details       |            | 3,160.95                           | 3,192.88            |                                | 0.0                  | 0.00      | 0.00      |
|                        | 1.0        | 3,160.95                           | 3,192.88            |                                |                      | 0.00      | 0.00      |
| Not Taken              | 0.0        | 0.00                               | 0.00                | Soloct multiple porior         | te of time           | 0.00      | 0.00      |
| Net Issued & Paid      | <u>1.0</u> | 3,160.95                           | 3,192.88            | Select multiple period         |                      | 0.00      | 0.00      |
|                        |            | 24 🗙 September 🗙 202               | 10 🗸 to 30 🗸 Sep    | for production comp            |                      | k         |           |
|                        |            | 0                                  |                     |                                |                      | 0         |           |
| Personal Credits       | Count      | Premium                            | Face Amt            | Managed Credits                | Count                | Premium   | Face Amt  |
| Submitted              | 0.0        | 0.00                               | 0.00                | Submitted                      | 0.0                  | 0.00      | 0.00      |
| Issued & Paid          | 0.0        | 0.00                               | 0.00                | Issued & Paid                  | 0.0                  | 0.00      | 0.00      |
| Not Taken              | 0.0        | 0.00                               | 0.00                | Not Taken                      | 0.0                  | 0.00      | 0.00      |
| Net Issued & Paid      | 0.0        | 0.00                               | 0.00                | Net Issued & Paid              | 0.0                  | 0.00      | 0.00      |

#### **Managed Agent Production Reports**

The Managed Agent Production report is available to managers and shows production for all agents within the Agency.

|                    |                     |          | 2 🗸        | October 🗸  | 2019 ¥ 1 | o 30 🗸 Septe | mber 🗙 202 | 0 🗙 (365 day | (s) Set date | s >>      |            |          |            |           |
|--------------------|---------------------|----------|------------|------------|----------|--------------|------------|--------------|--------------|-----------|------------|----------|------------|-----------|
|                    |                     |          |            |            |          | Issued       |            |              |              |           |            |          |            |           |
|                    | Agent               |          | Submitted  |            |          | & Paid       |            | NT/Issued    |              | Not Taken |            |          | Net Issued |           |
| Number             | Name                | Policies | Premium    | 🗧 Face Amt | Policies | Premium      | 🗧 Face Amt | Premium      | Policies     | Premium   | 🗧 Face Amt | Policies | Premium    | 🗧 Face An |
|                    | Total               | 32.0     | 122,171.65 | 123,374.75 | 32.0     | 122,171.65   | 123,374.75 | 0.0199965    | 1.0          | 2,443.00  | 2,505.64   | 31.0     | 119,728.65 | 120,869.1 |
| 🔊 i 123456         | Molly Marketer      | 28.0     | 97,124.90  | 98,224.86  | 28.0     | 97,124.90    | 98,224.86  | 0.0251532    | 1.0          | 2,443.00  | 2,505.64   | 27.0     | 94,681.90  | 95,719.2  |
| 234567             | Catherine Counselor | 0.0      | 0.00       | 0.00       | 0.0      | 0.00         | 0.00       | 0.0          | 0.0          | 0.00      | 0.00       | 0.0      | 0.00       | 0.0       |
| 345678             | Sylvia Seller       | 0.0      | 0.00       | 0.00       | 0.0      | 0.00         | 0.00       | 0.0          | 0.0          | 0.00      | 0.00       | 0.0      | 0.00       | 0.0       |
| <b>\$\$</b> 456789 | Samuel Smith Jr     | 0.0      | 0.00       | 0.00       | 0.0      | 0.00         | 0.00       | 0.0          | 0.0          | 0.00      | 0.00       | 0.0      | 0.00       | 0.0       |
| <b>\$67890</b>     | Andrew Advisor      | 0.0      | 0.00       | 0.00       | 0.0      | 0.00         | 0.00       | 0.0          | 0.0          | 0.00      | 0.00       | 0.0      | 0.00       | 0.0       |
| <b>1</b> 678901    | Samuel Smith III    | 0.0      | 0.00       | 0.00       | 0.0      | 0.00         | 0.00       | 0.0          | 0.0          | 0.00      | 0.00       | 0.0      | 0.00       | 0.0       |
| <b>2</b> 789012    | Peter Producer      | 4.0      | 25,046.75  | 25,149.89  | 4.0      | 25,046.75    | 25,149.89  | 0.0          | 0.0          | 0.00      | 0.00       | 4.0      | 25,046.75  | 25,149.8  |

Managers can click the dashboard symbol next to any agent's name to view the agent's dashboard.

#### Policy Management Tab

The Policy Management tab allows you to view Inforce & Terminated business, past due policies and Agent Metrics. Managers can view reports for personal or managed business.

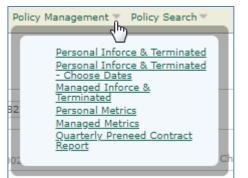

#### **Inforce & Terminated Reports**

The Inforce & Terminated report is available for personal production or managed production.

| Click for:<br>Print version<br>XML<br>nforce & Termi | nated (Personal I |        |      |   | n be do<br>to a sp |    | oaded to<br>Isheet. |           | 38,805    |    |       |        |        |        |       |         |      |
|------------------------------------------------------|-------------------|--------|------|---|--------------------|----|---------------------|-----------|-----------|----|-------|--------|--------|--------|-------|---------|------|
| As Of Date:                                          |                   |        |      |   | 10/21/2020         | )  | (mm                 | /dd/yyyy) |           |    |       |        |        |        |       |         |      |
| Update                                               |                   |        |      |   |                    |    |                     |           |           |    |       |        |        |        |       |         |      |
| Policy Year                                          | Submitted         | Not Ta | ken  | D | eclined            | Re | scinded             | Deaths    |           | La | apsed | Inco   | mplete | Ma     | tured | Inforce |      |
|                                                      |                   |        |      |   |                    |    |                     | Policy    | Counts    |    |       |        |        |        |       |         |      |
| 1                                                    | 27                | 1      | 3.7% | 0 | 0.0%               | 0  | 0.0%                | 1         | 3.7%      | 0  | 0.0%  | 0      | 0.0%   | 0      | 0.0%  | 25      | 92.6 |
| 2                                                    | 35                | 0      | 0.0% | 0 | 0.0%               | 0  | 0.0%                | 8         | 22.9%     | 0  | 0.0%  | 0      | 0.0%   | 0      | 0.0%  | 27      | 77.1 |
| 3                                                    | 19                | 0      | 0.0% | 0 | 0.0%               | 0  | 0.0%                | 7         | 36.8%     | 0  | 0.0%  | 0      | 0.0%   | 0      | 0.0%  | 12      | 63.2 |
| 4                                                    | 22                | 0      | 0.0% | 0 | 0.0%               | 0  | 0.0%                | 3         | 13.6%     | 0  | 0.0%  | 0      | 0.0%   | 0      | 0.0%  | 19      | 86.  |
| 5                                                    | 23                | 0      | 0.0% | 0 | 0.0%               | 0  | 0.0%                | 12        | 52.2%     | 0  | 0.0%  | 0      | 0.0%   | 0      | 0.0%  | 11      | 47.8 |
| Total                                                | 126               | 1      | 0.8% | 0 | 0.0%               | 0  | 0.0%                | 31        | 24.6%     | 0  | 0.0%  | 0      | 0.0%   | 0      | 0.0%  | 94      | 74.6 |
|                                                      |                   |        |      |   |                    |    |                     | Annualize | d Premium |    |       |        |        |        |       |         |      |
| 1                                                    | 107,444           | 2,443  | 2.3% | 0 | 0.0%               | 0  | 0.0%                | 2,281     | 2.1%      | 0  | 0.0%  | 0      | 0.0%   | 0      | 0.0%  | 102,720 | 95.6 |
| 2                                                    | 170,930           | 0      | 0.0% | 0 | 0.0%               | 0  | 0.0%                | 36,982    | 21.6%     | 0  | 0.0%  | 0      | 0.0%   | 0      | 0.0%  | 133,949 | 78.  |
| 3                                                    | 92,096            | 0      | 0.0% | 0 | 0.0%               | 0  | 0.0%                | 24,638    | 26.8%     | 0  | 0.0%  | 0      | 0.0%   | 0      | 0.0%  | 67,458  | 73.  |
| 4                                                    | 126,804           | 0      | 0.0% | 0 | 0.0%               | 0  | 0.0%                | 12,235    | 9.6%      | 0  | 0.0%  | 0 0.0% |        | 0 0.0% | 0.0%  | 114,569 | 90.  |
| 5                                                    | 141,530           | 0      | 0.0% | 0 | 0.0%               | 0  | 0.0%                | 81,311    | 57.5%     | 0  | 0.0%  | 0      | 0.0%   | 0      | 0.0%  | 60,219  | 42.  |
| Total                                                | 638,805           | 2,443  | 0.4% | 0 | 0.0%               | 0  | 0.0%                | 157,446   | 24.6%     | 0  | 0.0%  | 0      | 0.0%   | 0      | 0.0%  | 478,915 | 75.0 |

#### Agent Metrics

The Agent Metrics reports are designed to help producers and managers track persistency and placement ratio. Data is updated monthly.

Target Metrics show the baseline percentages which will result in an "A" or "B" score. Targets are measured against all agents' percentages and are not reflective of a product's persistency requirements.

| Data as of 09/30/2020<br>Target Metrics                                              |                                        |               |                                              |                   |                                            |            |                    |                 |                     |       | are b                     |               |                                     |                    |                                          |                                     |                                                      |                                                     |                                                      |                                                     |                                           |                      |                           |
|--------------------------------------------------------------------------------------|----------------------------------------|---------------|----------------------------------------------|-------------------|--------------------------------------------|------------|--------------------|-----------------|---------------------|-------|---------------------------|---------------|-------------------------------------|--------------------|------------------------------------------|-------------------------------------|------------------------------------------------------|-----------------------------------------------------|------------------------------------------------------|-----------------------------------------------------|-------------------------------------------|----------------------|---------------------------|
| Target metrics are those that<br>result in being in the top 40%<br>of selling agents | 12 Month Premium<br>Paying Persistency |               | th Premium<br>Persistency                    | Placemer<br>Ratio | it Rescissi<br>Ratio                       |            | the                | e to            | p 40%               | 6 of  | sellin                    | g ag          | ents.                               |                    |                                          |                                     |                                                      |                                                     |                                                      |                                                     |                                           |                      |                           |
| FINAL EXPENSE FULL BENEFIT                                                           | 77%<br>64%                             |               | 67%<br>50%                                   | 82%<br>79%        | 0%<br>0%                                   |            |                    |                 |                     |       |                           |               |                                     |                    | H                                        | over                                | over                                                 | . colu                                              | ımn h                                                | nead                                                | ers for                                   |                      |                           |
| Click for:                                                                           | Click to                               |               |                                              |                   |                                            |            |                    |                 |                     |       |                           |               |                                     |                    |                                          |                                     |                                                      | _                                                   |                                                      |                                                     |                                           |                      |                           |
| letrics do                                                                           | ownload.                               |               |                                              |                   |                                            |            |                    |                 |                     |       |                           |               |                                     |                    |                                          |                                     | Policies                                             | Premium                                             | Policies                                             | Premium                                             |                                           |                      |                           |
| Agent Account                                                                        | DWNIOAd.                               | Issue<br>Year | 12 Month<br>Premium<br>Paying<br>Persistency | ĩ                 | 4 Month<br>Premium<br>Paying<br>ersistency | I<br>Score | Placement<br>Ratio | Score           | Rescission<br>Ratio | Score | Applications<br>Submitted | Not<br>Takens | Other<br>Applications<br>Not Issued | Policies<br>Issued | Premium<br>Paying<br>Policies<br>Inforce | ETI &<br>RPU<br>Policies<br>Inforce | Policies<br>Issued at<br>least 12<br>months<br>prior | Premium<br>Paying<br>Policies<br>after 12<br>months | Policies<br>Issued at<br>least 24<br>months<br>prior | Premium<br>Paying<br>Policies<br>after 24<br>months | Deaths<br>during<br>Contestable<br>Period | Death<br>Rescissions |                           |
| Agent Account                                                                        | Product                                |               | Premium<br>Paying                            | ĩ                 | Premium<br>Paying                          |            |                    | Score<br>A      |                     |       |                           |               | Applications                        |                    | Paying<br>Policies                       | RPU<br>Policies                     | Issued at<br>least 12<br>months                      | Paying<br>Policies<br>after 12                      | Issued at<br>least 24<br>months                      | Paying<br>Policies<br>after 24                      | during<br>Contestable                     |                      |                           |
| Agent Account<br>Id Id PREVISED                                                      | Product                                | Year          | Premium<br>Paying<br>Persistency             | ĩ                 | Premium<br>Paying<br>ersistency            |            | Ratio              | Score<br>A<br>B | Ratio               |       |                           | Takens        | Applications<br>Not Issued          |                    | Paying<br>Policies                       | RPU<br>Policies                     | Issued at<br>least 12<br>months                      | Paying<br>Policies<br>after 12                      | Issued at<br>least 24<br>months                      | Paying<br>Policies<br>after 24                      | during<br>Contestable                     |                      | Live<br>Resciss<br>0<br>0 |

#### **Policy Search Tab**

The Policy Search tab allows you to look up policy information for in force and terminated policies and for pending business.

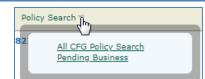

#### All CFG Policy Search

You can search for all policies or filter your search by type or status.

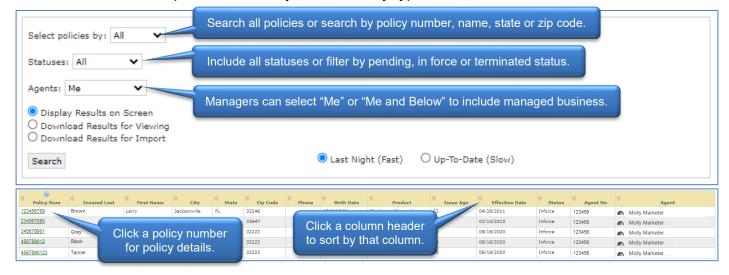

#### **Policy Details**

The Policy Detail screen reflects values as of the prior month-a-versary.

| Plan                                                 | Status                                        |  |  |  |  |  |  |  |
|------------------------------------------------------|-----------------------------------------------|--|--|--|--|--|--|--|
| Product Final Expense                                | Status Inforce                                |  |  |  |  |  |  |  |
| Base Face Value \$5,000.00                           | Issue Date 07/15/2019                         |  |  |  |  |  |  |  |
| Total Annualized Premium \$284.58                    | Effective Date 07/10/2019                     |  |  |  |  |  |  |  |
| Age at Issue 67                                      | Maturity Date 07/10/2073                      |  |  |  |  |  |  |  |
| Coverages                                            | Paid to Date 07/10/2021                       |  |  |  |  |  |  |  |
| Coverage Face Value Modal Annualized Maturity Date   | Owner                                         |  |  |  |  |  |  |  |
| Elite (Full) \$5,000.00 \$284.58 \$284.58 07/10/2073 | Name Isabelle M. Insured                      |  |  |  |  |  |  |  |
| Billing Details                                      | Address 123 Main Street<br>Anywhere, IL 12345 |  |  |  |  |  |  |  |
| Frequency Yearly Billing Type Direct Bill            | Phone (123) 456-7890                          |  |  |  |  |  |  |  |
| Modal Premium \$284.58                               | Insured                                       |  |  |  |  |  |  |  |
| Payment History                                      | Name Isabelle M. Insured                      |  |  |  |  |  |  |  |
| Date Paid Due Date Amount Source Status              | Gender Female                                 |  |  |  |  |  |  |  |
| 07/20/2020 07/10/2020 284.58 Lockbox Paid            | Smoker N<br>Date of Birth 11/15/1951          |  |  |  |  |  |  |  |
| 08/28/2019 07/10/2019 284.58 CASH Paid               |                                               |  |  |  |  |  |  |  |
|                                                      | Attained Age 69                               |  |  |  |  |  |  |  |
|                                                      | Payer                                         |  |  |  |  |  |  |  |
|                                                      | Name Isabelle M. Insured                      |  |  |  |  |  |  |  |
|                                                      | Address 123 Main Street<br>Anywhere, IL 12345 |  |  |  |  |  |  |  |
|                                                      | Phone (123) 456-7890                          |  |  |  |  |  |  |  |
|                                                      | Beneficiaries                                 |  |  |  |  |  |  |  |
|                                                      | Order Percent Name                            |  |  |  |  |  |  |  |
|                                                      | Primary not specified Benjamin Beneficiary    |  |  |  |  |  |  |  |
|                                                      | Primary not specified Brenda Beneficiarv      |  |  |  |  |  |  |  |